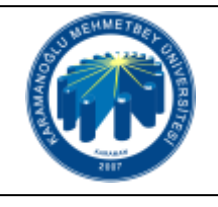

## **KÜTÜPHANE DİJİTALLEŞTİRME İŞLEMLERİ İŞ AKIŞI**

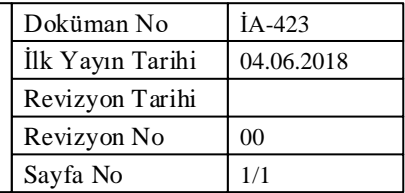

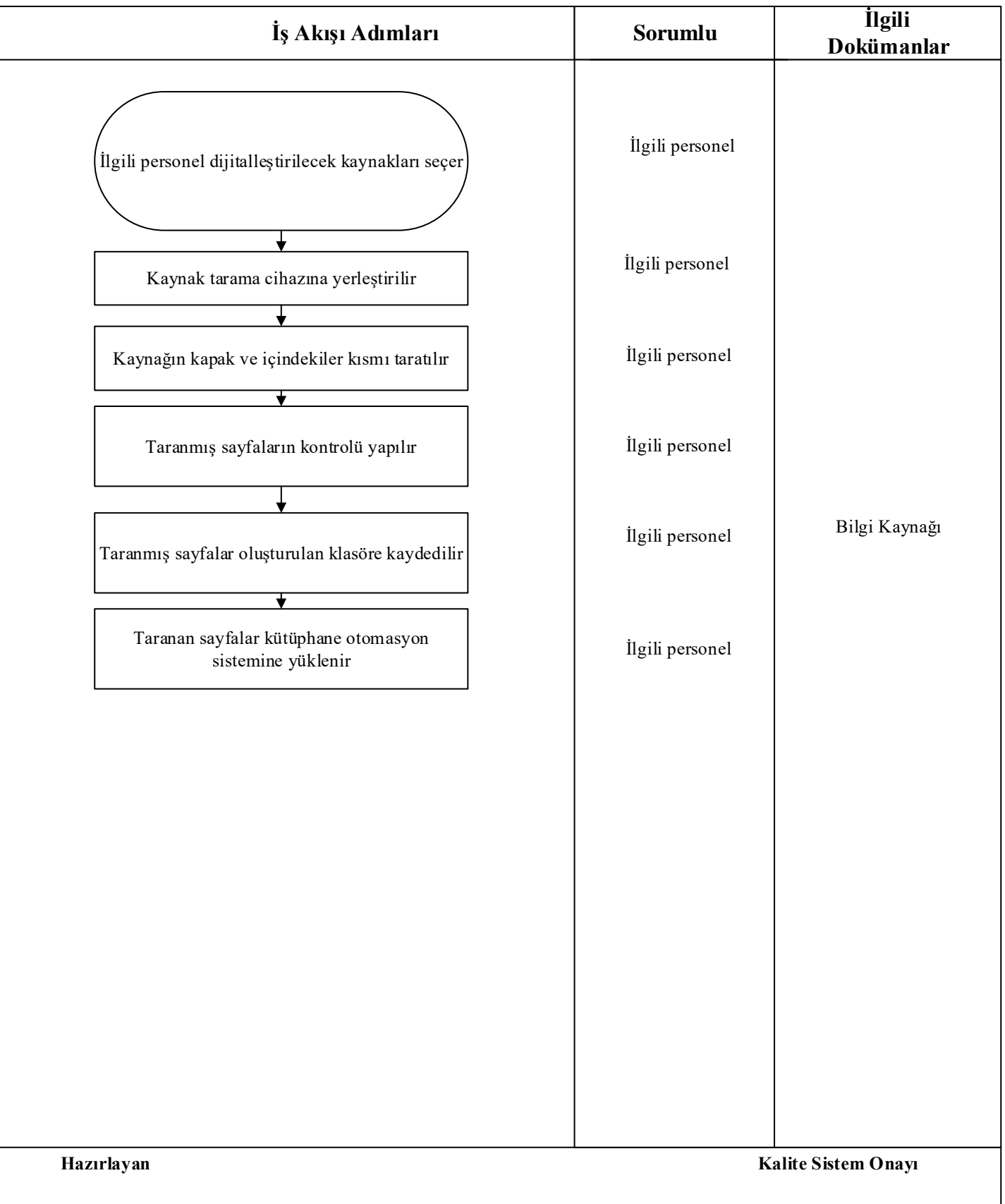